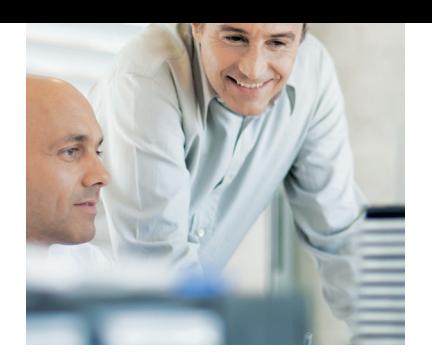

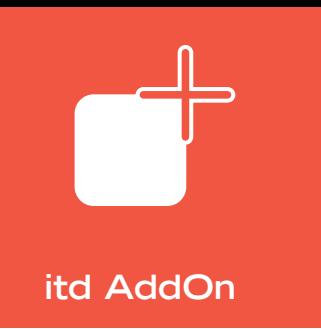

# <u>itdesign</u>

# **itd status**

Sicherheit in Projekten durch ein Frühwarnsystem auf der Basis regelmäßiger Statusberichte

**Gespeicherte Statusdaten Automatische Berechnung Workflow zur Genehmigung**

Das Management benötigt in regelmäßigen Abständen Informationen zum Status aller Projekte. Ampeldarstellungen helfen dabei, einen schnellen Überblick zu erhalten und auf problematische Entwicklungen direkt zu reagieren.

## **Erfassung von monatlichen Projektstatusreports**

- *Erfassung als eigenes Objekt*
- - *Kennzahlen und Kommentarfelder zur Eingabe*
- - *Rückgriff auf alte Statusberichte durch Historisierung*

itd status berechnet automatische Statusampeln für Termine, Aufwände, Kosten und Risiken und stellt zusätzliche Felder für persönliche Einschätzungen der Projektmanager sowie Kommentarfelder bereit. Hierfür werden in einer speziellen Status-Maske im Clarity-Projekt dem Projektleiter Vorschläge zum Projektstatus in Form automatisch berechneter Ampeln gemacht. Neben dieser graphischen Darstellung werden allgemeine Informationen, zum Beispiel der Entscheidungsbedarf durch das Management oder die geplanten Aktionen der nächsten Monate, erfasst. Jeder Statusbericht wird als eigener Datensatz gespeichert. Das erlaubt es, alte Statusberichte jederzeit zu Vergleichszwecken heranzuziehen oder Verläufe bestimmter Werte aufzuzeigen.

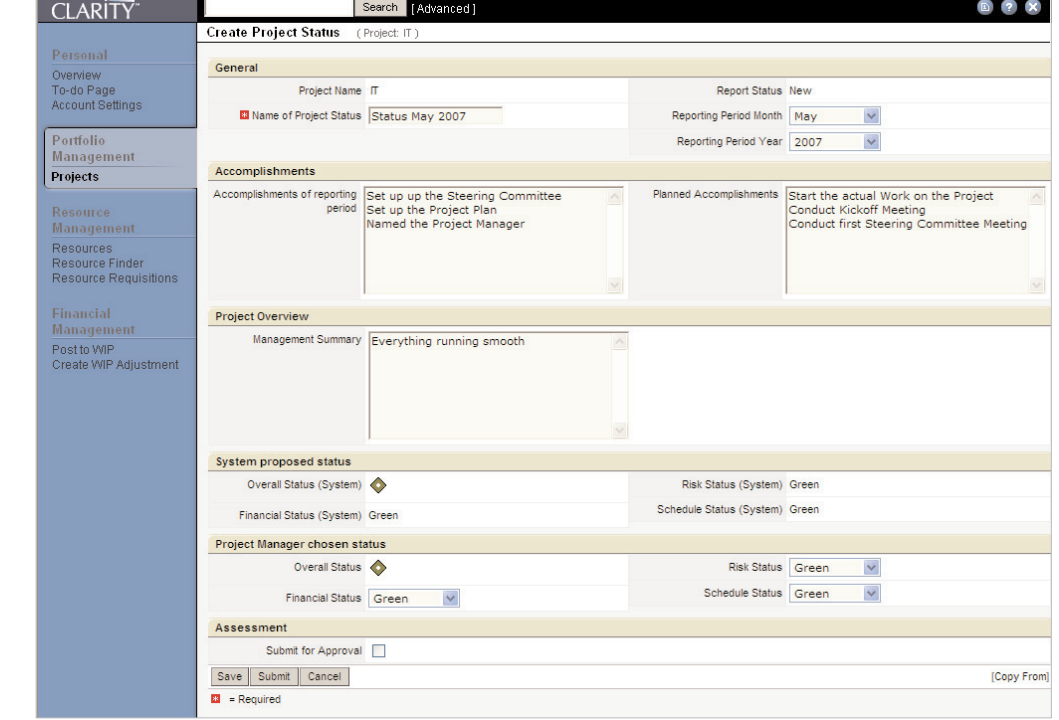

*Sowohl berechnete Statusdaten, als auch manuell gepflegte Kommentare definieren den Statusbericht.*

## **Nutzen und Vorteile**

- **Ubersicht des Status** aller Projekte
- **E** Fundierte Statusberichte durch automatische Kennzahlen
- **Kommentierung durch** Projektleiter
- Historisierung der Statusdaten zu Vergleichszwecken
- **Einheitliches** Genehmigungsverfahren
- Auswertbarkeit der Statusdaten in allen Listen
- *Statusampeln*
- *Automatische Berechnung*
- - *Manuelle Korrektur durch Projektleiter*

- *Workflow anpassbar*

- *Aktueller Projektstatus*

 *Entwicklung des Projekts* - *Status im Projekt-Dashboard*

-

- *Status in allen Listenansichten verfügbar*

- *Standard-Workflow im Lieferumfang*

# **Automatische Berechnung des Projektstatus und Verwendbarkeit**

Auf der Basis hinterlegter Kriterien werden Ampeln bei Überschreitungen im Budget, beim Aufwand, bei den Risiken und Terminen automatisch auf gelb oder rot geschaltet. In itd status bestehen zwei Alternativen, in Zusammenarbeit mit dem Projektmanager den Projektstatus zu erstellen. Bei der ersten Variante erfasst der Projektleiter in einem zweiten Statusfeld seine Einschätzung der aktuellen Sachlage. Der manuell eingegebene Status wird also zusätzlich zu dem vom System berechneten Status gespeichert. Die zweite Variante erlaubt es, den vom System gegebenen Status als Vorschlag zu werten. Diese vom System vorgeschlagenen Werte werden nach Einschätzung des Projektleiters korrigiert (oder justiert). Es wird also nur ein Status gespeichert. Die Daten des Projektstatus können jederzeit auch im Portfolio Manager und in neuen Portlets oder anderen Berichten verwendet werden. Neben dem Finanzen, Aufwände, Termine und Kosten betreffenden Status wird auch die Entwicklung in den letzten 12 Monaten gespeichert (Abb. 1).

# **Workflow zur Genehmigung eines Statusberichts**

Nach dem Erstellen des Projektstatus startet der Projektleiter den Genehmigungsprozess. Dadurch wird der Statusbericht automatisch beim vorgesetzten Manager vorgelegt. Nach Genehmigung gilt dieser Statusbericht als aktuell genehmigter Projektstatus. Der bei itd status mitgelieferte Workflow zur Genehmigung ist auf der Basis des Clarity Prozess Manager erstellt und wird bei Bedarf selbstverständlich an die Anforderungen Ihres Unternehmens angepasst.

## **Projektstatus-Bericht**

Durch die Historisierung der Statusberichte wird der Verlauf des Projekts verfolgt. Im Projekt-Dashboard werden hierzu Portlets bereitgestellt, die über den aktuellen und die vergangenen Statusberichte informieren. So sind Sie stets darüber informiert, ob sich der Projektstatus beispielsweise von grün zwischenzeitlich auf gelb oder gar rot verändert hat. Der Projektstatusbericht liefert schließlich einen direkten und umfassenden Überblick über das Projekt. Neben den allgemeinen Projektinformationen und den Angaben zum Projektstatus lassen sich entsprechend den Anforderungen des Kunden weitere Daten in den Bericht aufnehmen, so zum Beispiel eine Meilenstein-Trend-Analyse (MTA) (Abb. 2).

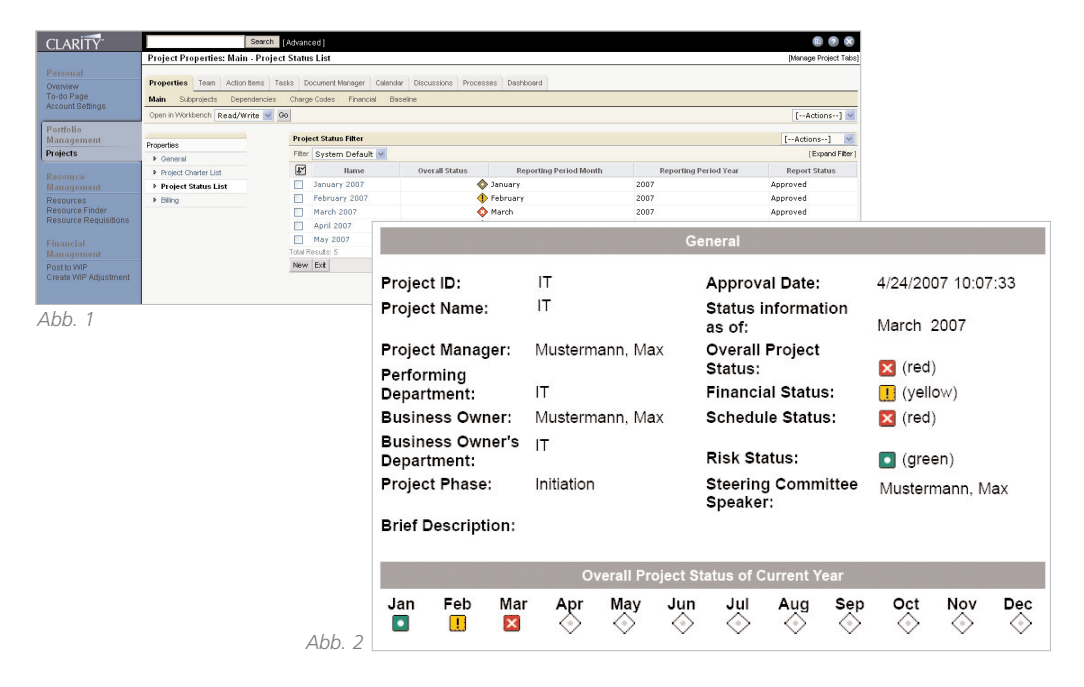

*Abb. 1 : Sämtliche Statusberichte werden im Projekt gespeichert und können bei Bedarf wieder herangezogen werden. Abb. 2 : Die erfassten bzw. ermittelten Statusdaten werden im Statusbericht (Actuate) angezeigt.*

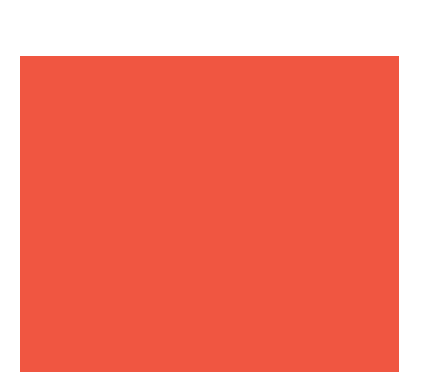

itdesign GmbH Karlstr. 3 72072 Tübingen Deutschland

Tel. +49 7071 3667-60 Fax +49 7071 3667-89 info@itdesign.de

**www.itdesign.de**

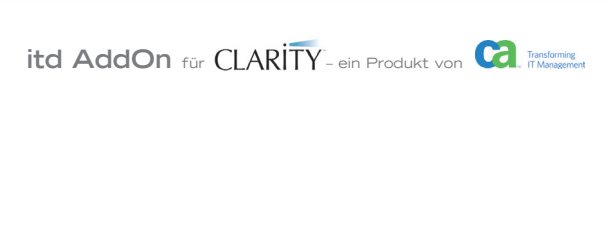

#### **itd AddOns**

- Nutzen Standard-Funktionen von Clarity Studio
- Können kundenindividuell konfiguriert werden
- **Können unter Wartung** gestellt werden
- **Erzeugen kurzfristig** Return on Invest
- Wurden für deutsche Unternehmen entwickelt